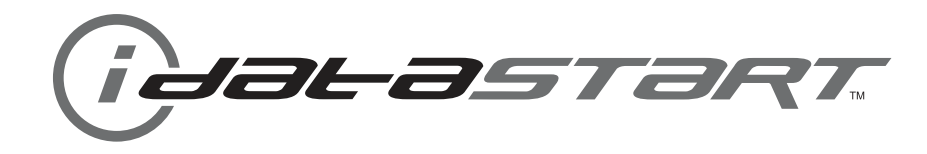

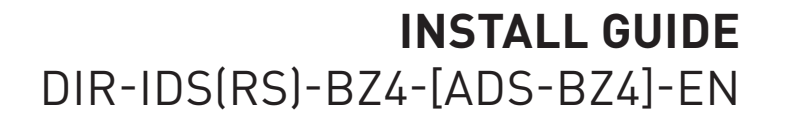

**Document number** 19272

> **Revision Date** 20141215

**fiRmware** DIR-IDS(RS)-BZ4-[ADS-BZ4]

**hardware**

ADS-BZ4

## **accessories**

ADS-USB (REQUIRED) DIRECTED XL-202 RF-KIT & ADS-HRN(RS)-XL02 (OPTIONAL) DIRECTED SMARTSTART & ADS-HRN(RS)-SM01 (OPTIONAL)

**NOTICE** The manufacturer will accept no responsability for any electrical damage resulting from improper installation of this product, be that either damage to the vehicle itself or to the installed device. This device must be installed by a certified technician. Please review the Installation Guide carefully before beginning any work.

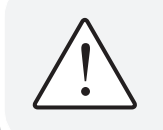

## **BEFORE INSTALLATION**

**REMOTE CAR STARTER DÉMARREUR** À DISTANCE

MERCEDES-BENZ<br>2012-2014

m

- 1- Connect module to computer
- 2- Login to Weblink account
- 3- Flash firmware to module (module is not preloaded with firmware)
- 4- Use accessories accordingly (accessories are sold separately)

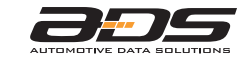

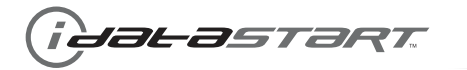

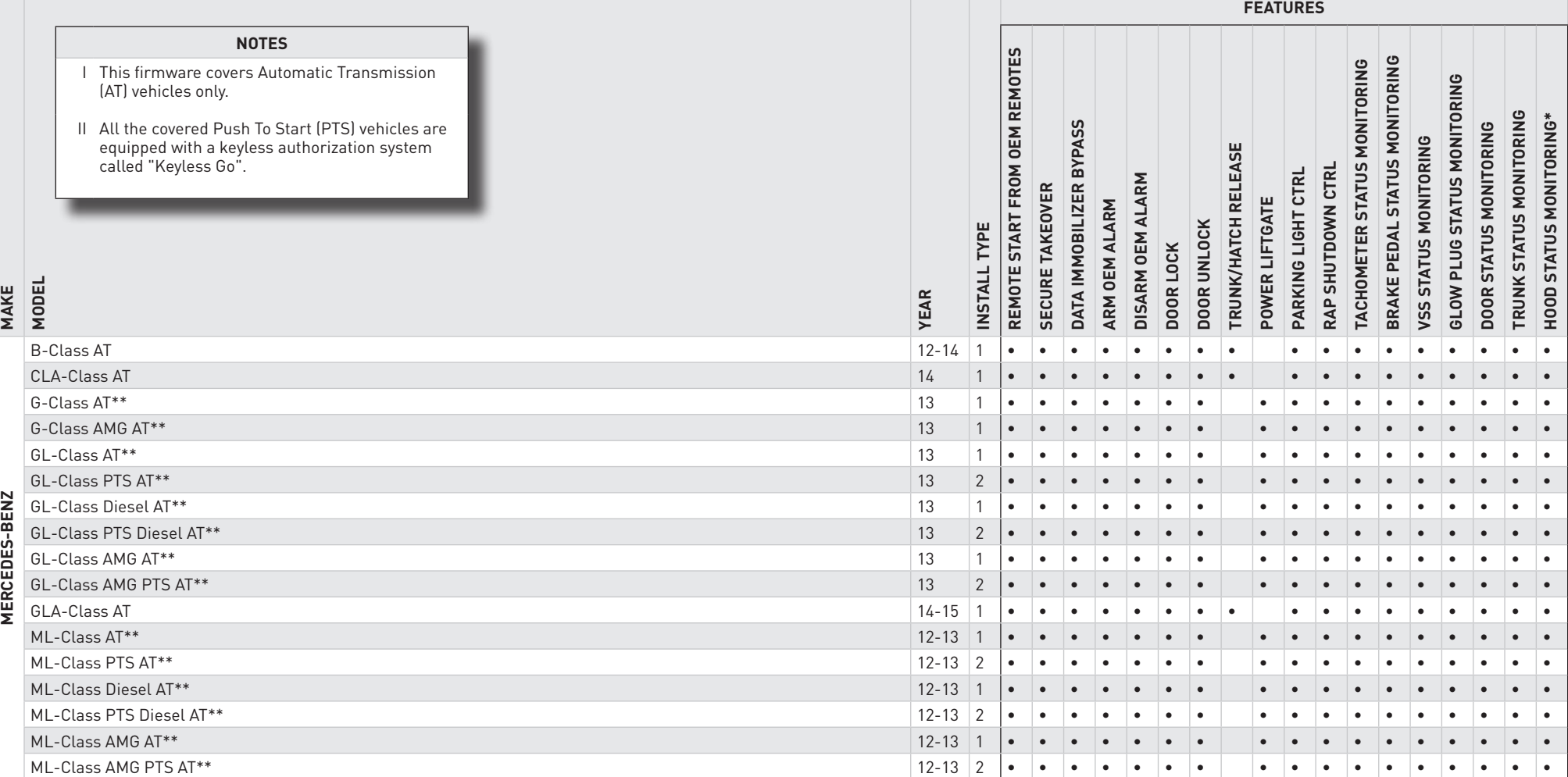

\* If equipped with a factory hood switch.

\*\* 2014 models are NOT covered. The encryption is not the same. Verify VIN before installation.

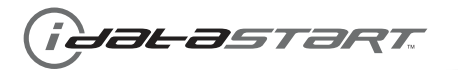

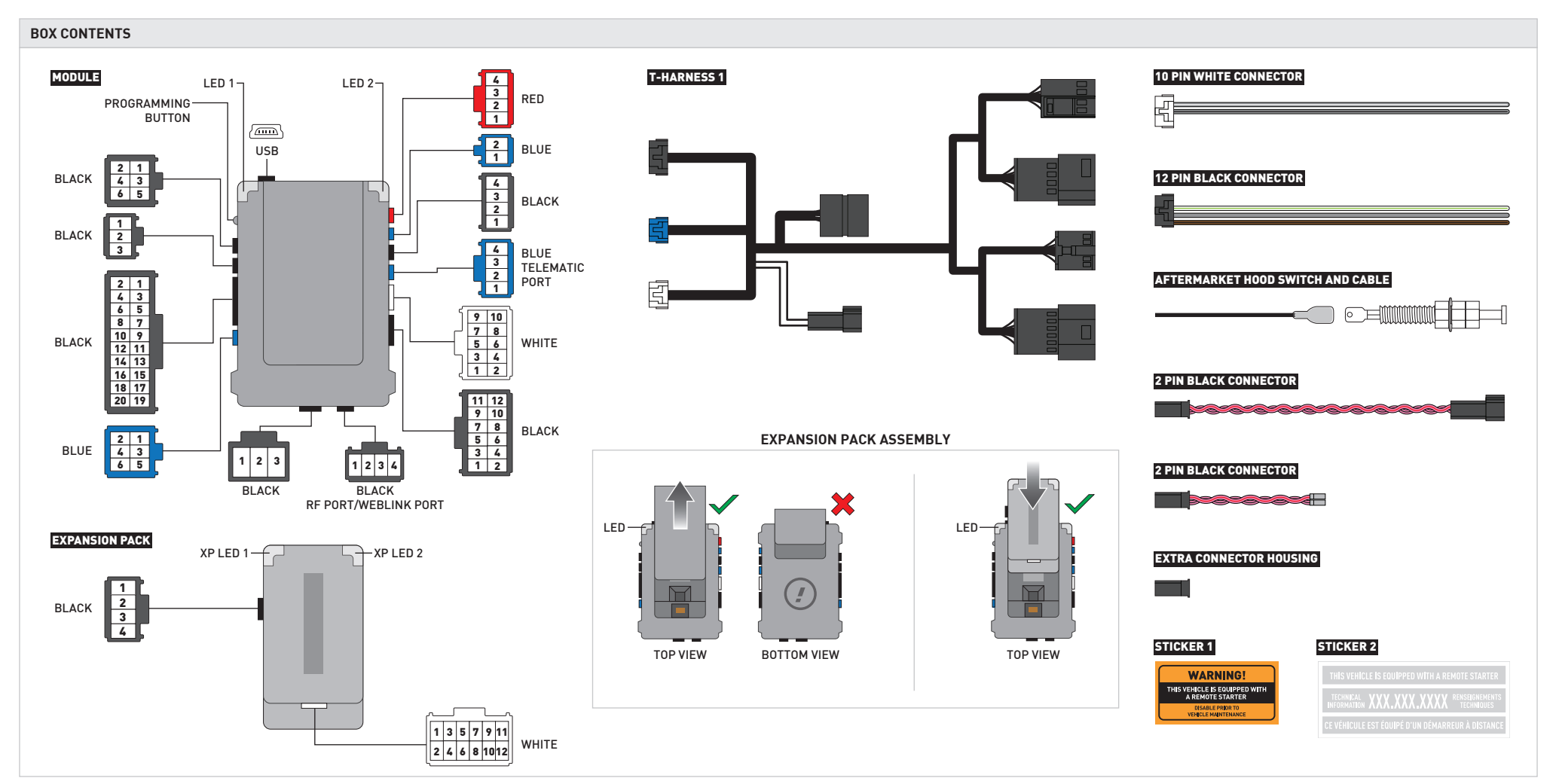

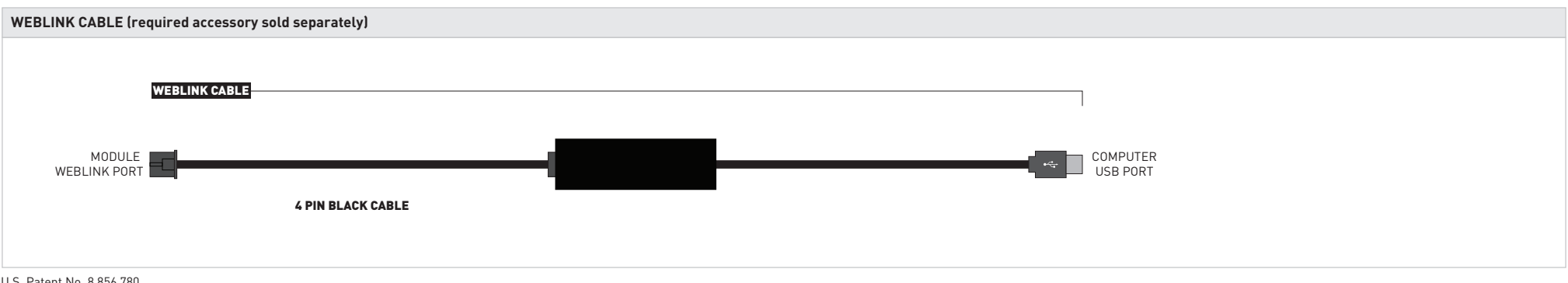

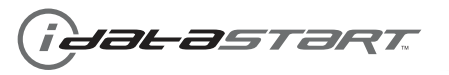

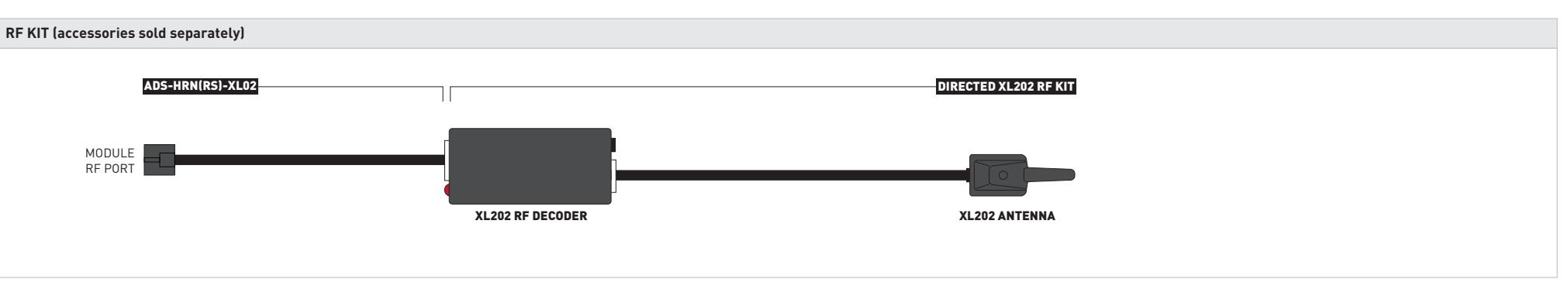

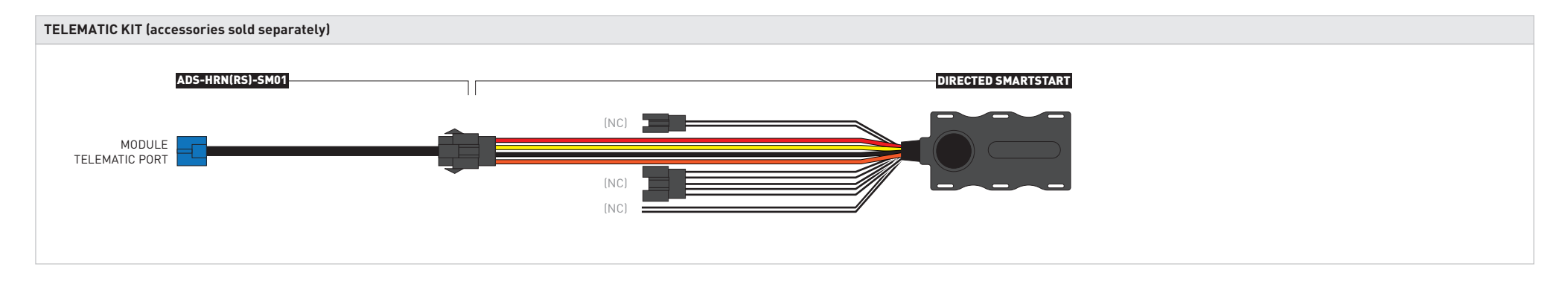

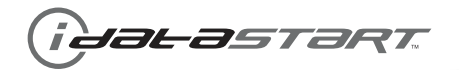

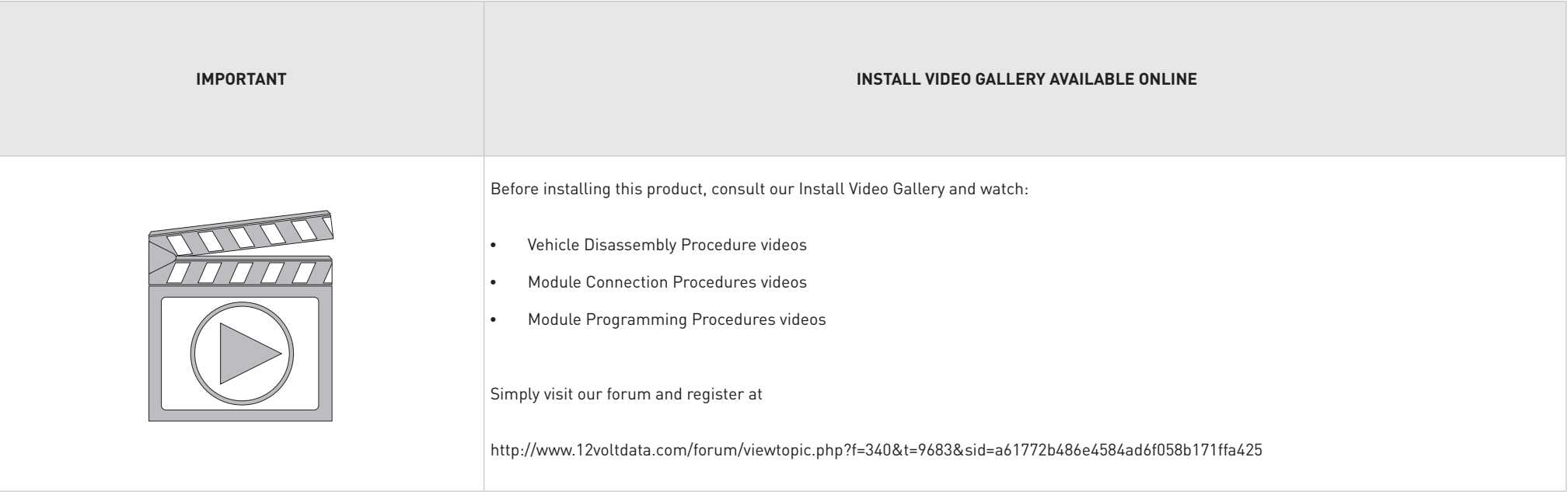

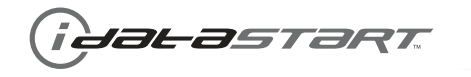

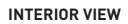

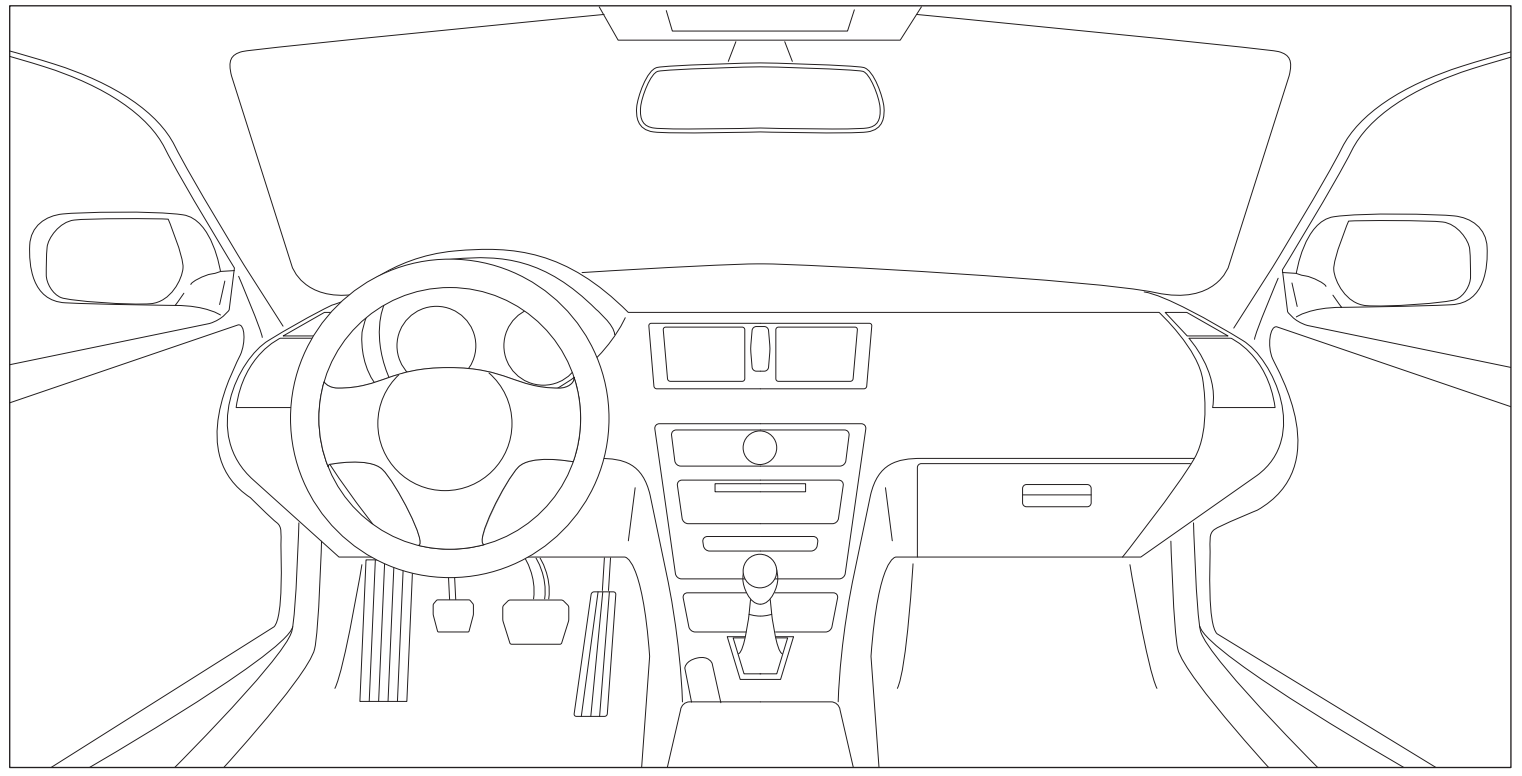

**DRiveR siDe view PassengeR siDe view**

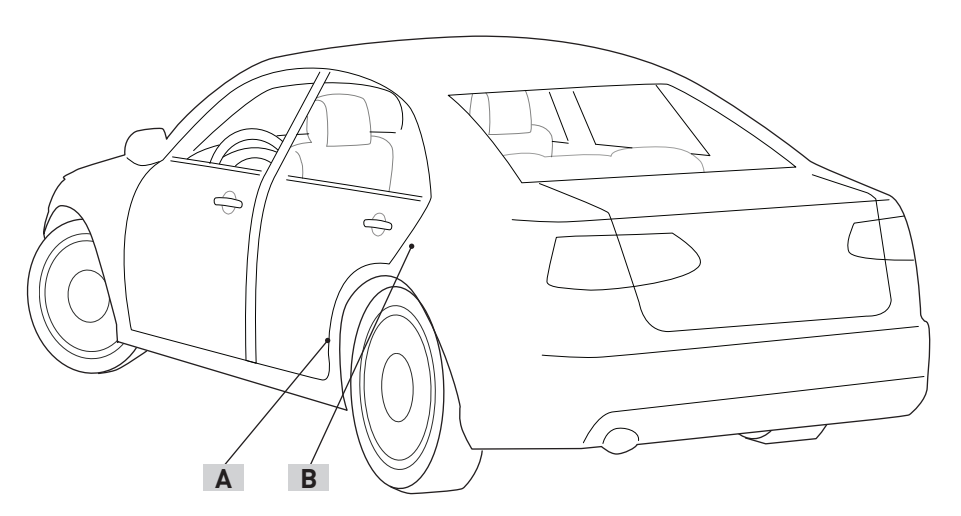

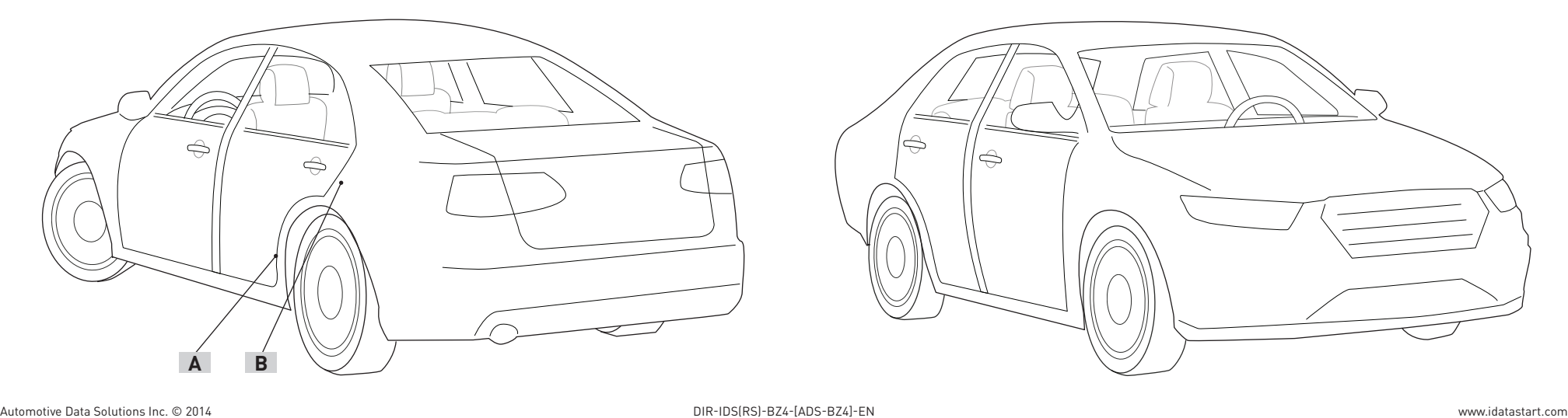

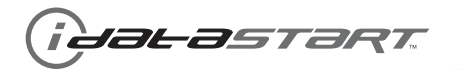

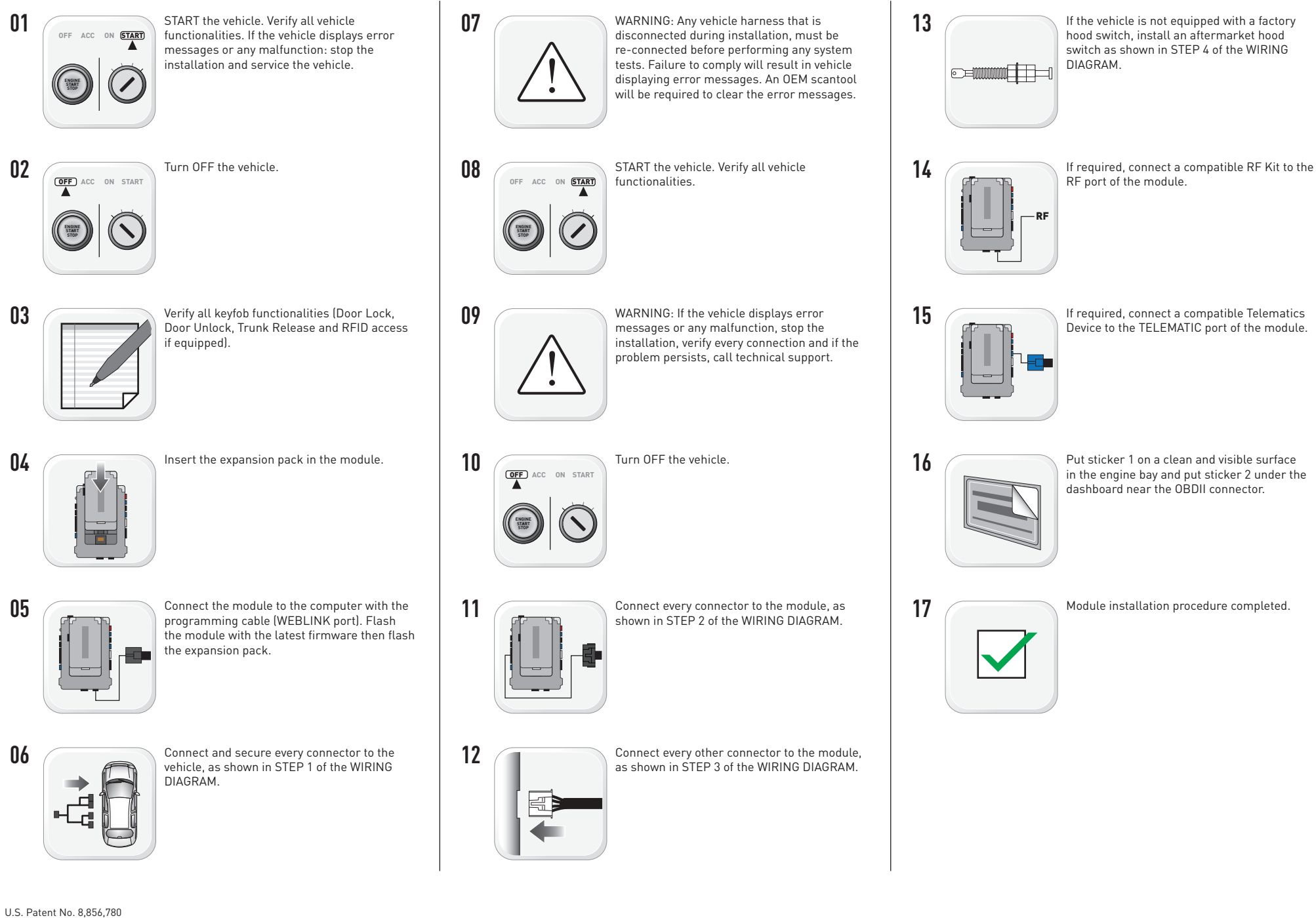

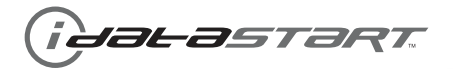

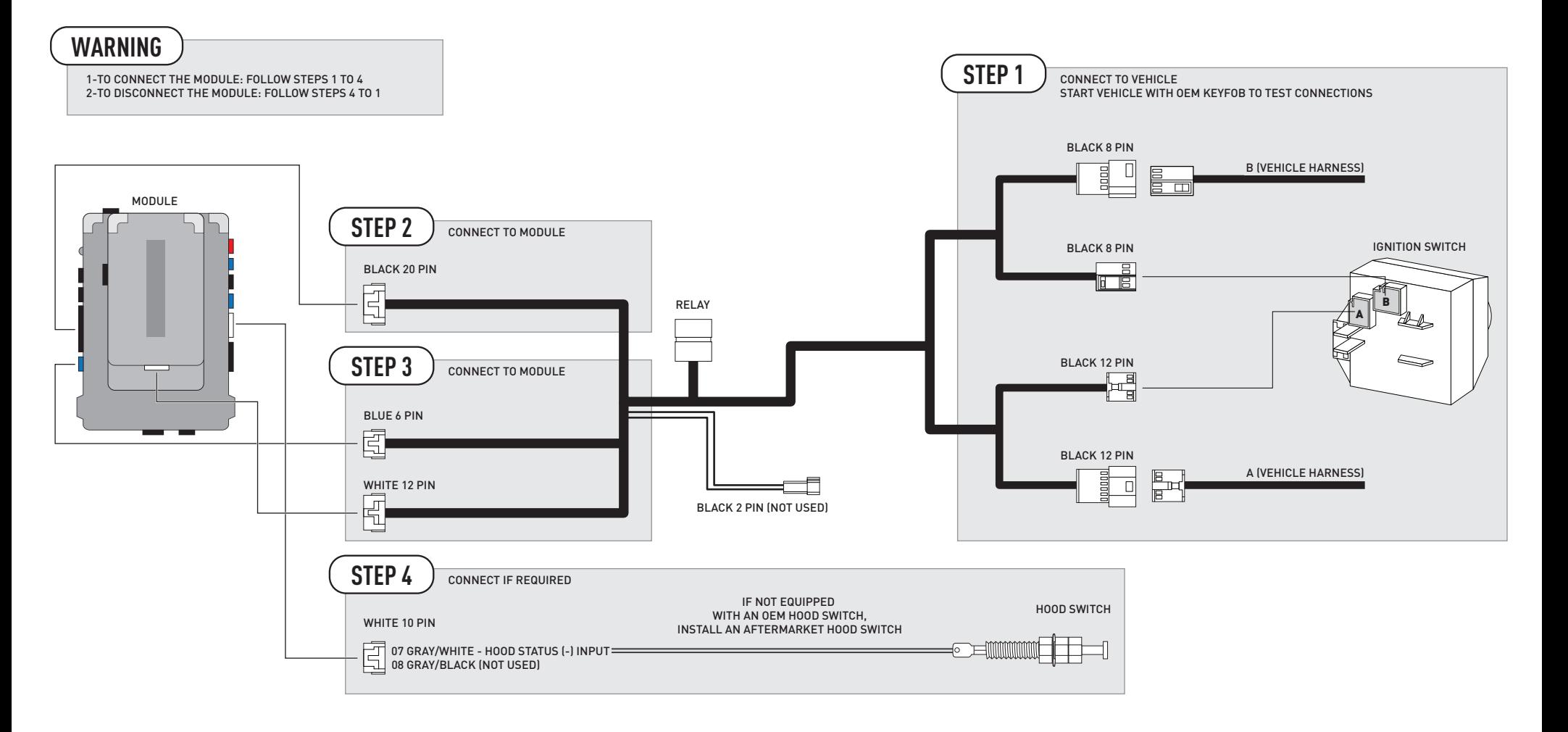

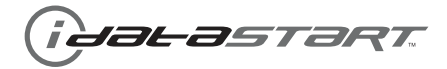

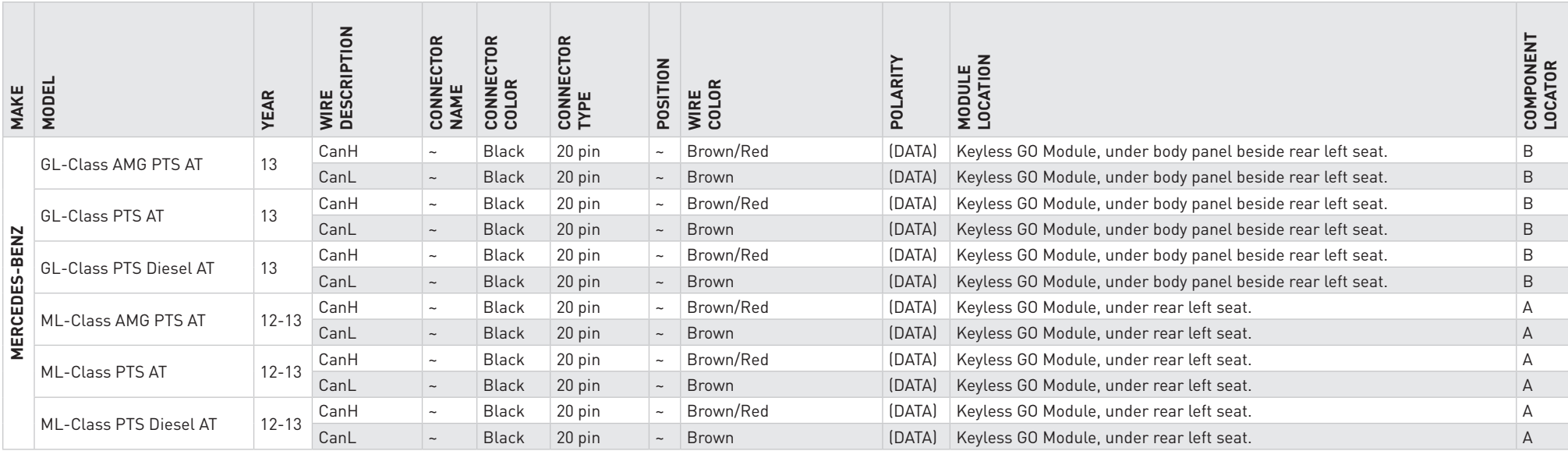

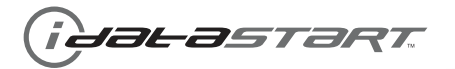

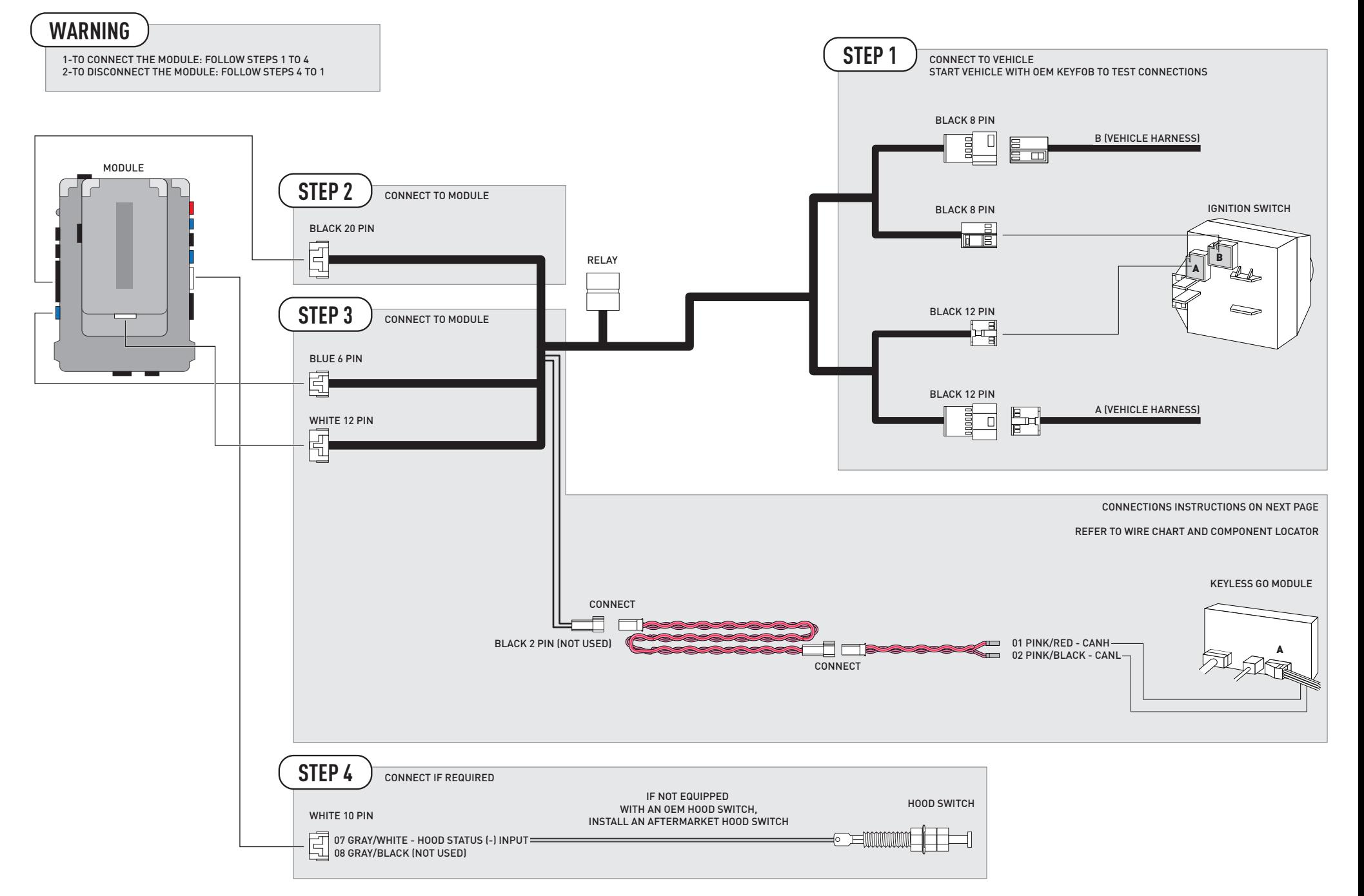

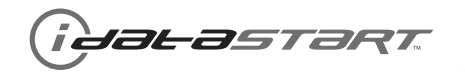

5- INSERT VEHICLE CAN WIRES IN PROVIDED HOUSING TO INSULATE THEM

## INSTRUCTIONS TO CONNECT CAN WIRES TO KEYLESS GO MODULE

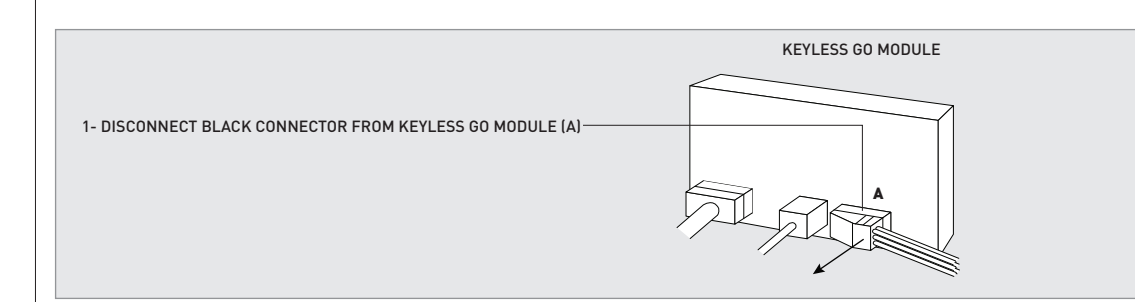

CONNECTOR A

2- REMOVE VEHICLE CANH WIRE (BROWN/RED) AND CANL WIRE (BROWN) FROM CONNECTOR (A)

3- INSERT CANH WIRE (PINK/RED) AND CANL WIRE (PINK/BLACK) FROM PROVIDED HARNESS INTO VEHICLE CONNECTOR (A)

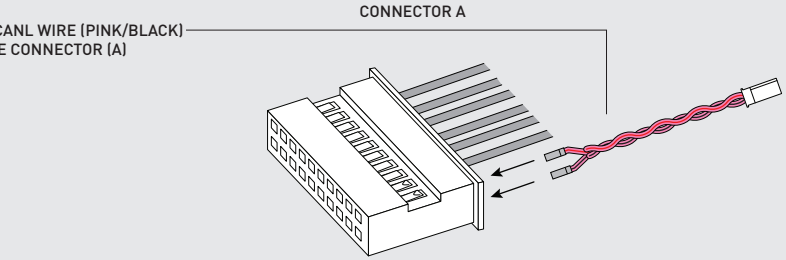

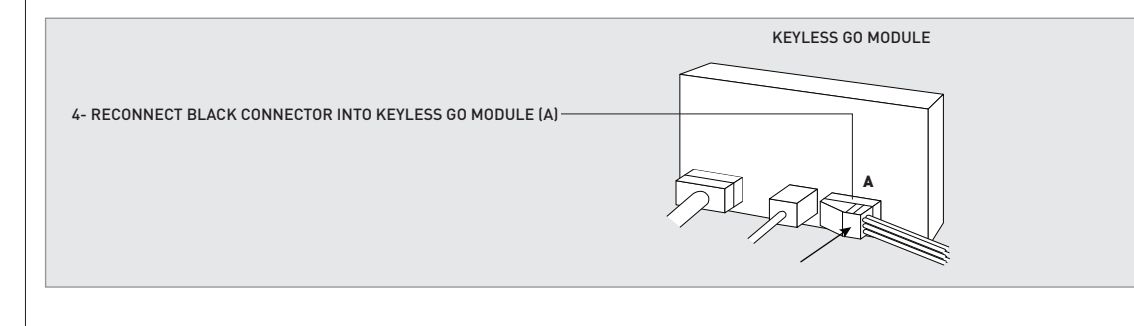

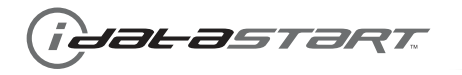

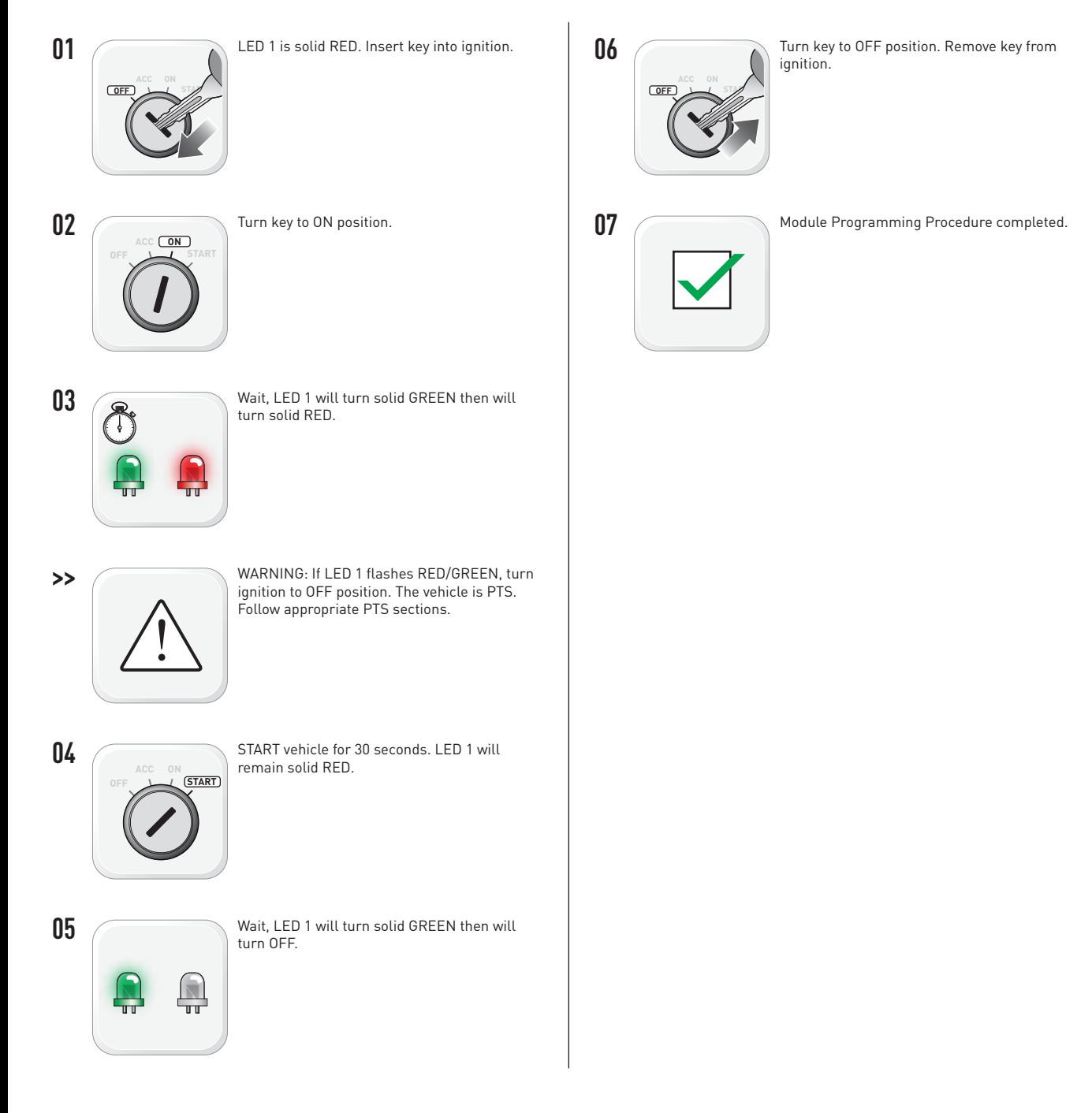

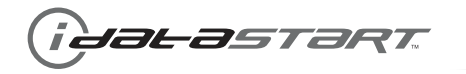

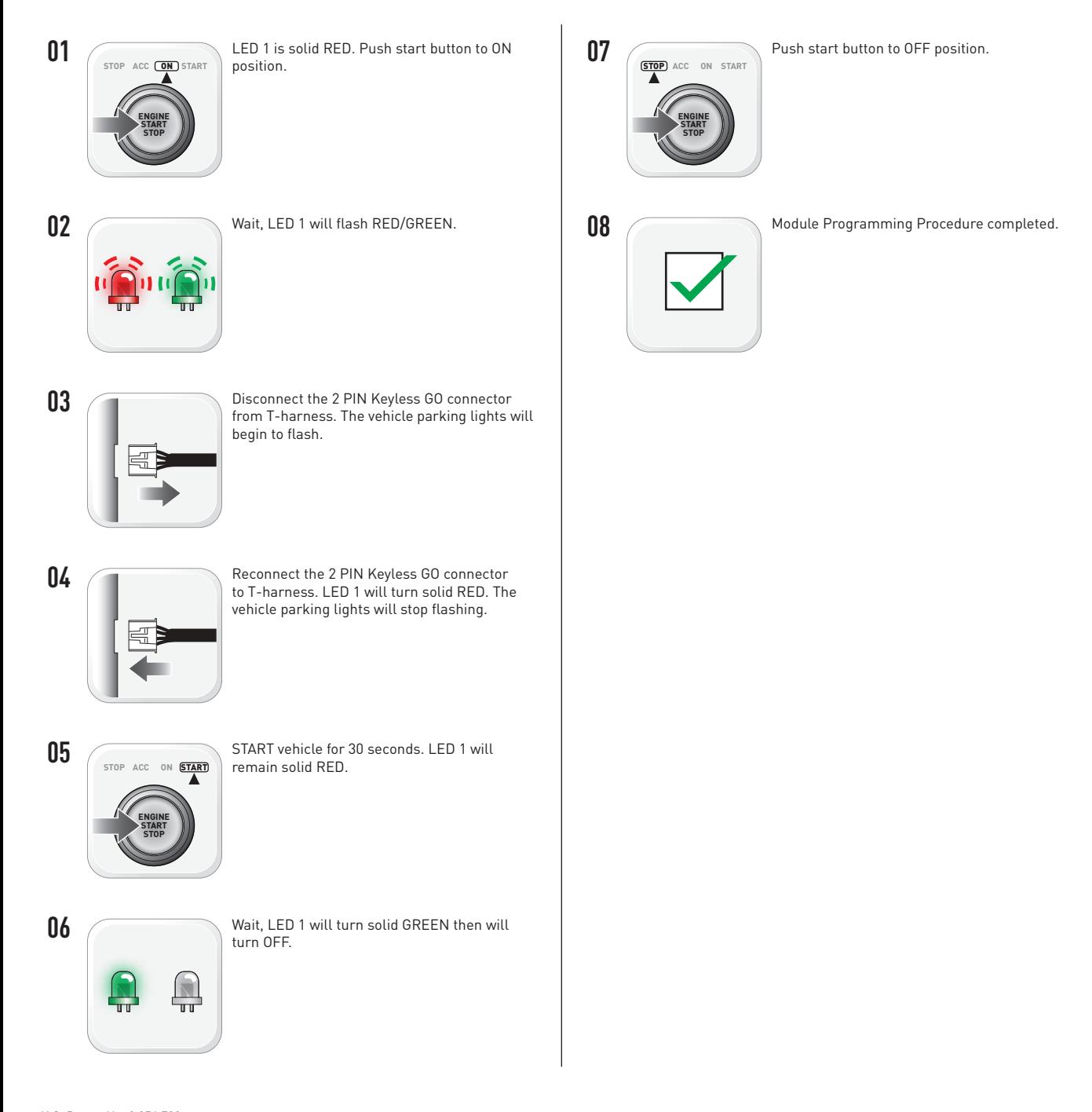

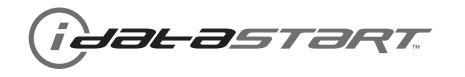

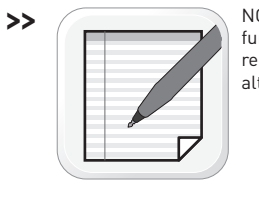

NOTE: In Valet Mode, the Remote starter is not functional. Keyless entry, Lock and Unlock will remain functional. See RF kit user manual for alternate valet mode programming.

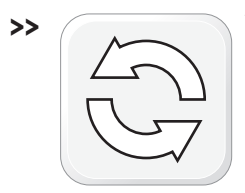

To exit valet mode: repeat steps 1 to 4 then START vehicle for 15 seconds.

**01**

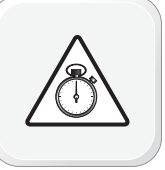

Time restriction. Complete next step within 7 seconds.

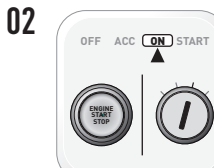

Cycle ignition ON five times [5x OFF/ON] rapidly. Parking Light will flash once [1x].

**03**

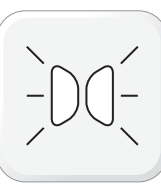

Wait, Parking Light will flash twice [2x], pause for 1.5 second, then will flash once  $[1x]$  to indicate that the valet mode is ON or twice [2x] to indicate that the valet mode is OFF.

**04 ENGINE START OFF ACC ON START**

**STOP**

Turn ignition to OFF position.

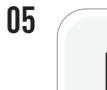

Valet Mode Programming Procedure completed.

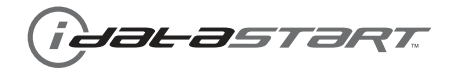

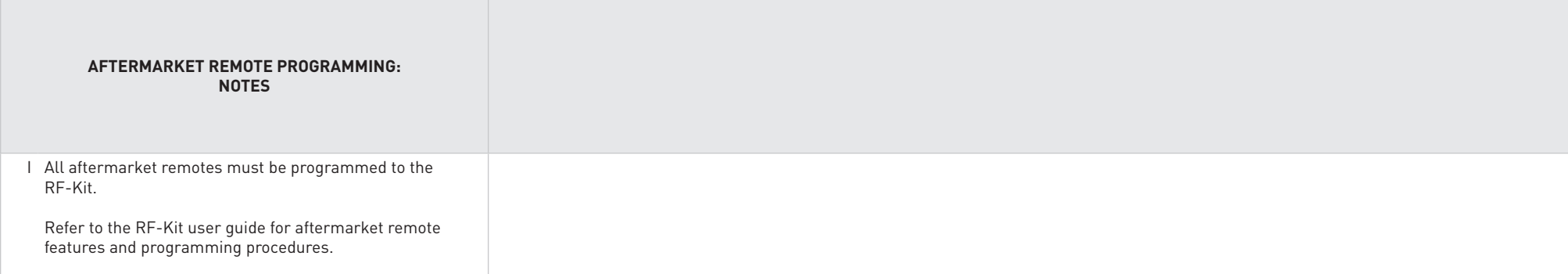

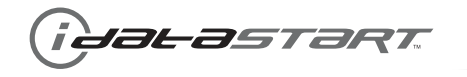

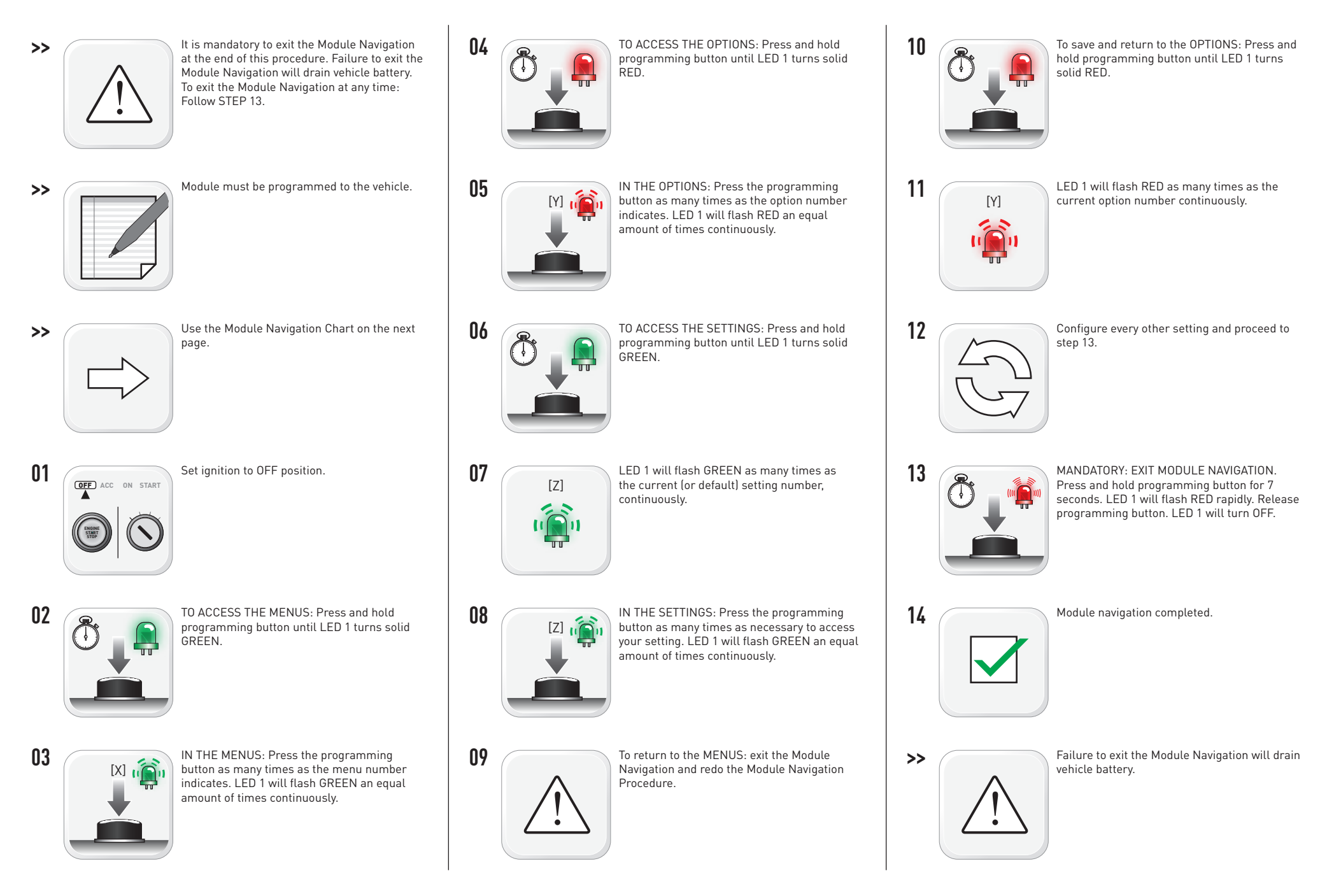

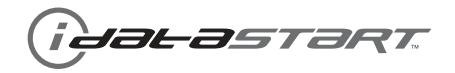

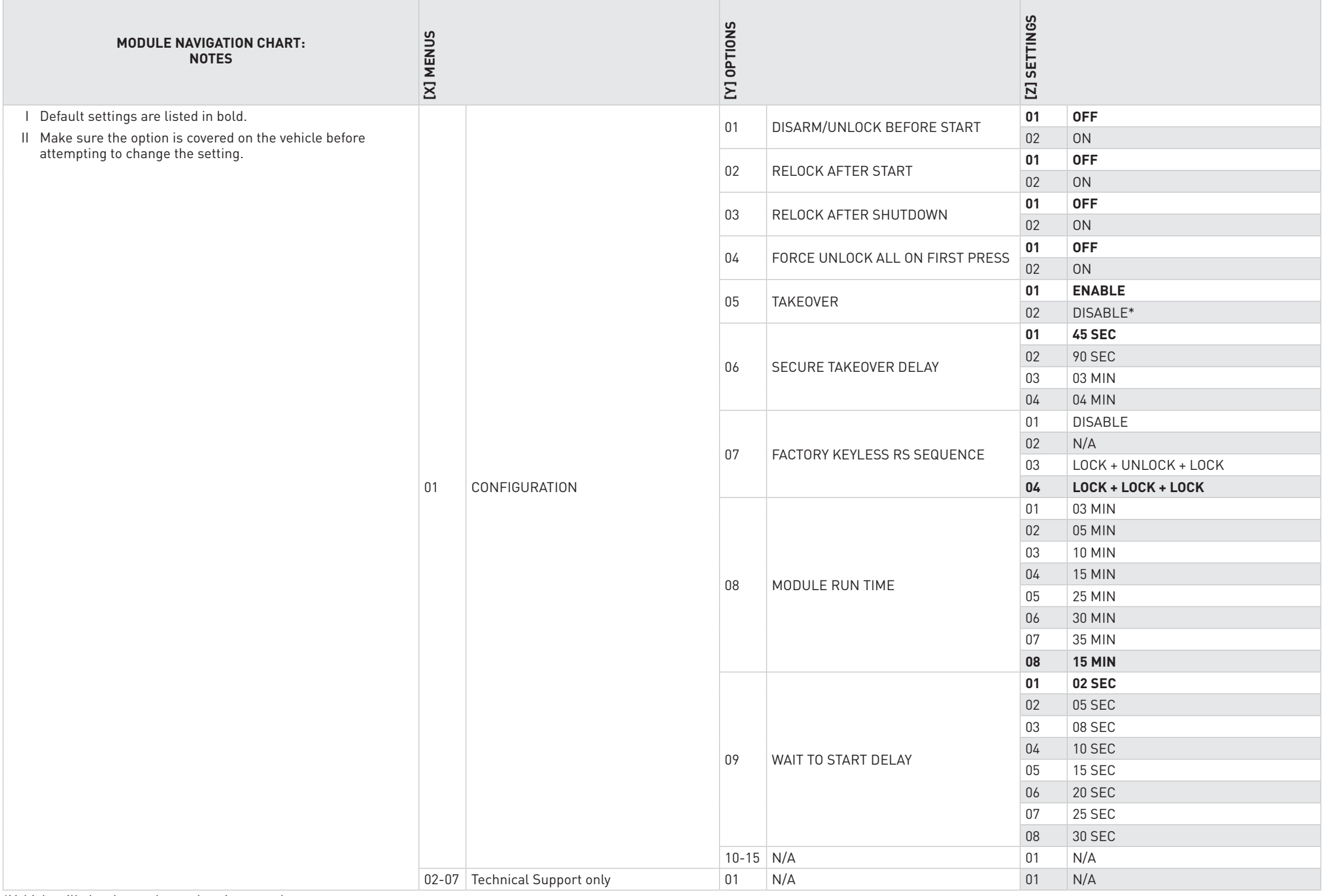

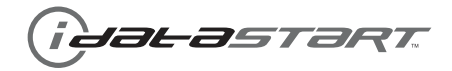

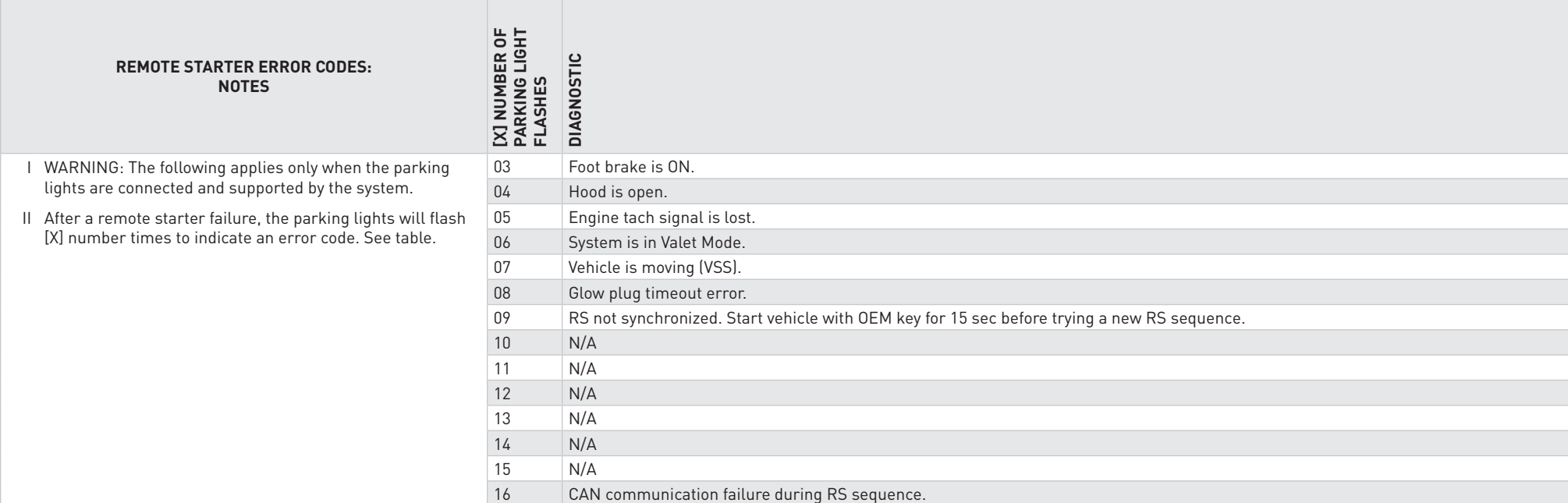

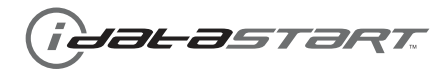

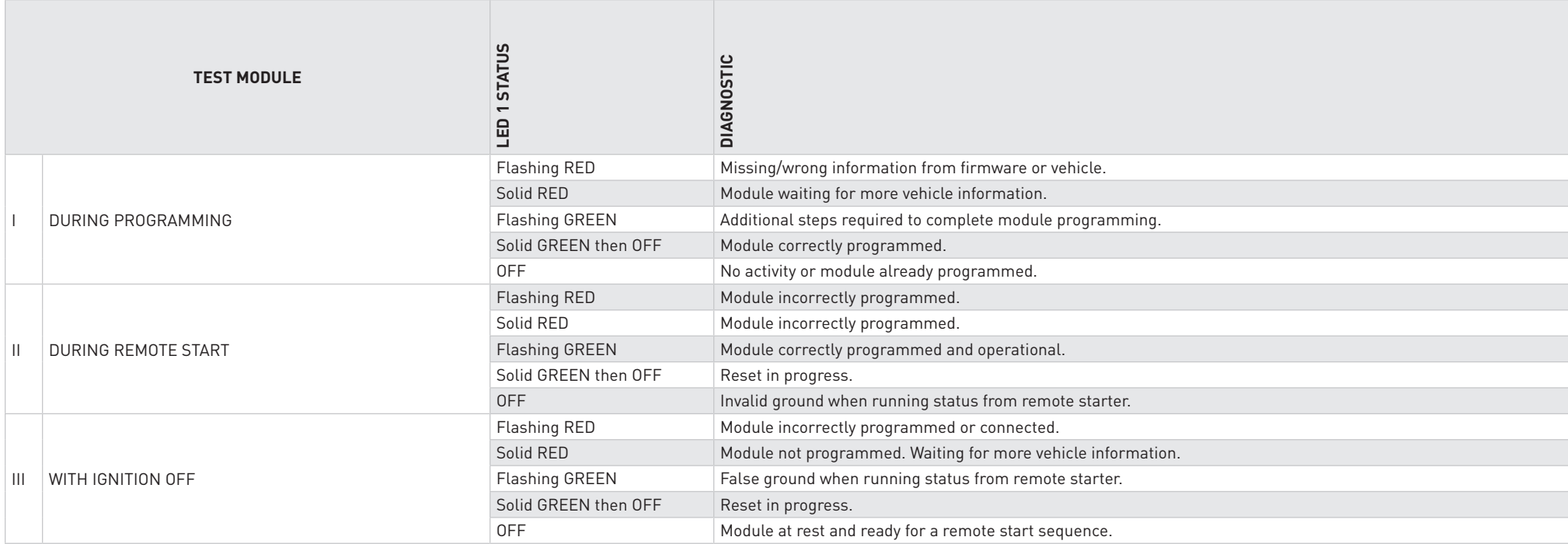

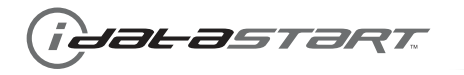

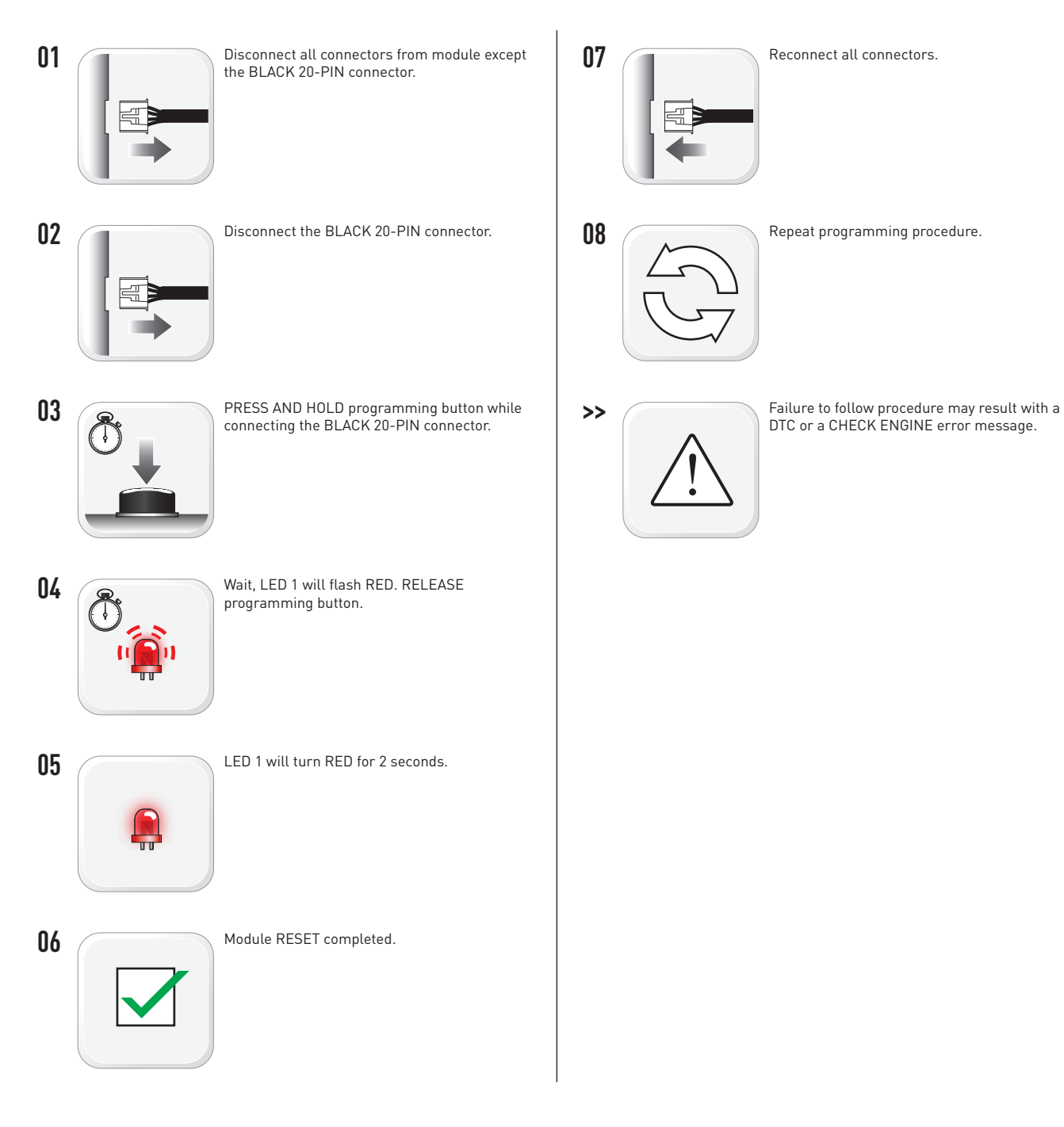

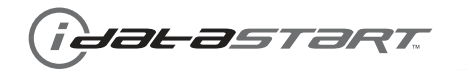

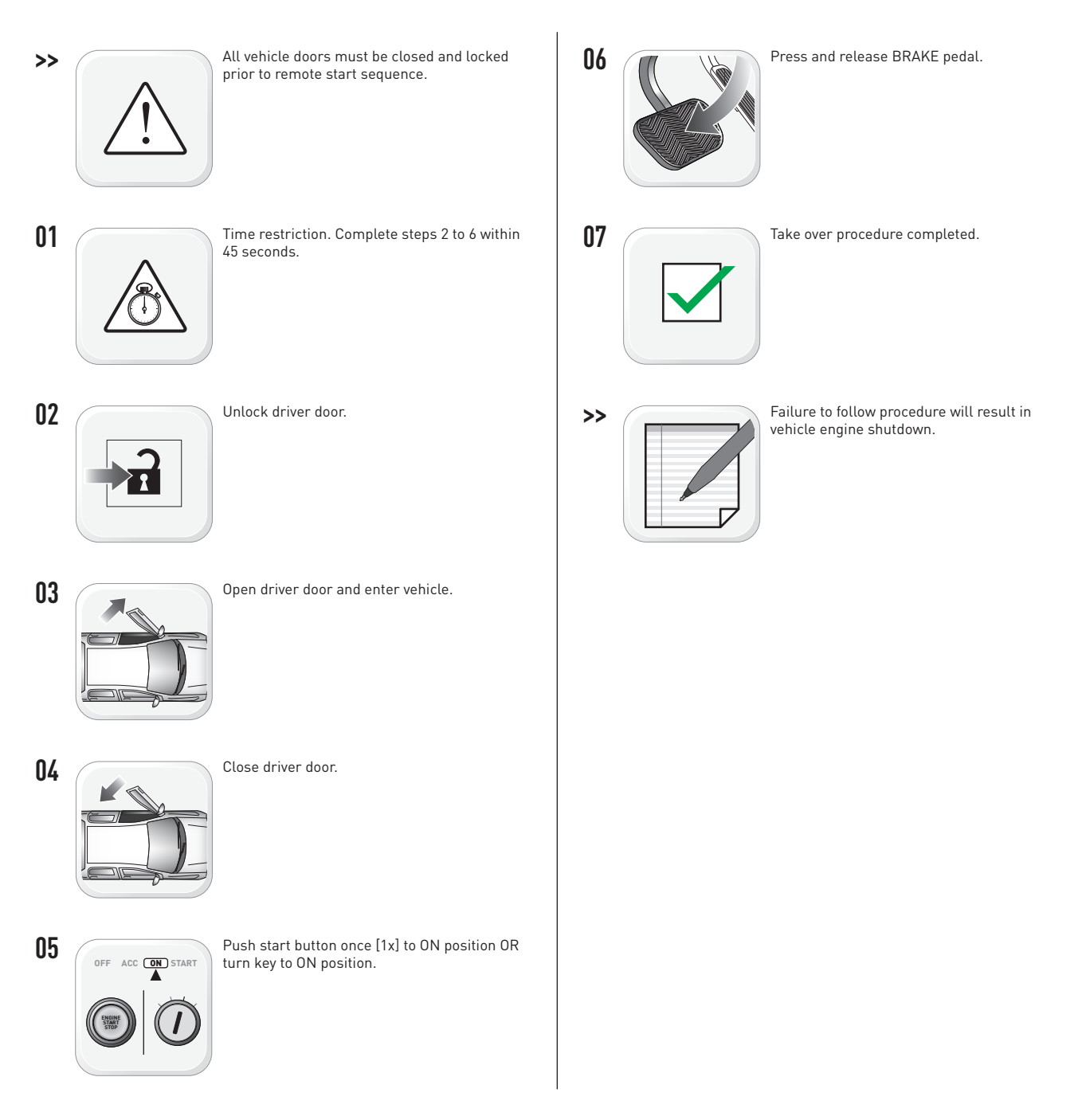

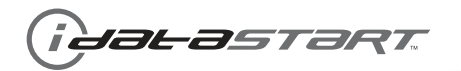

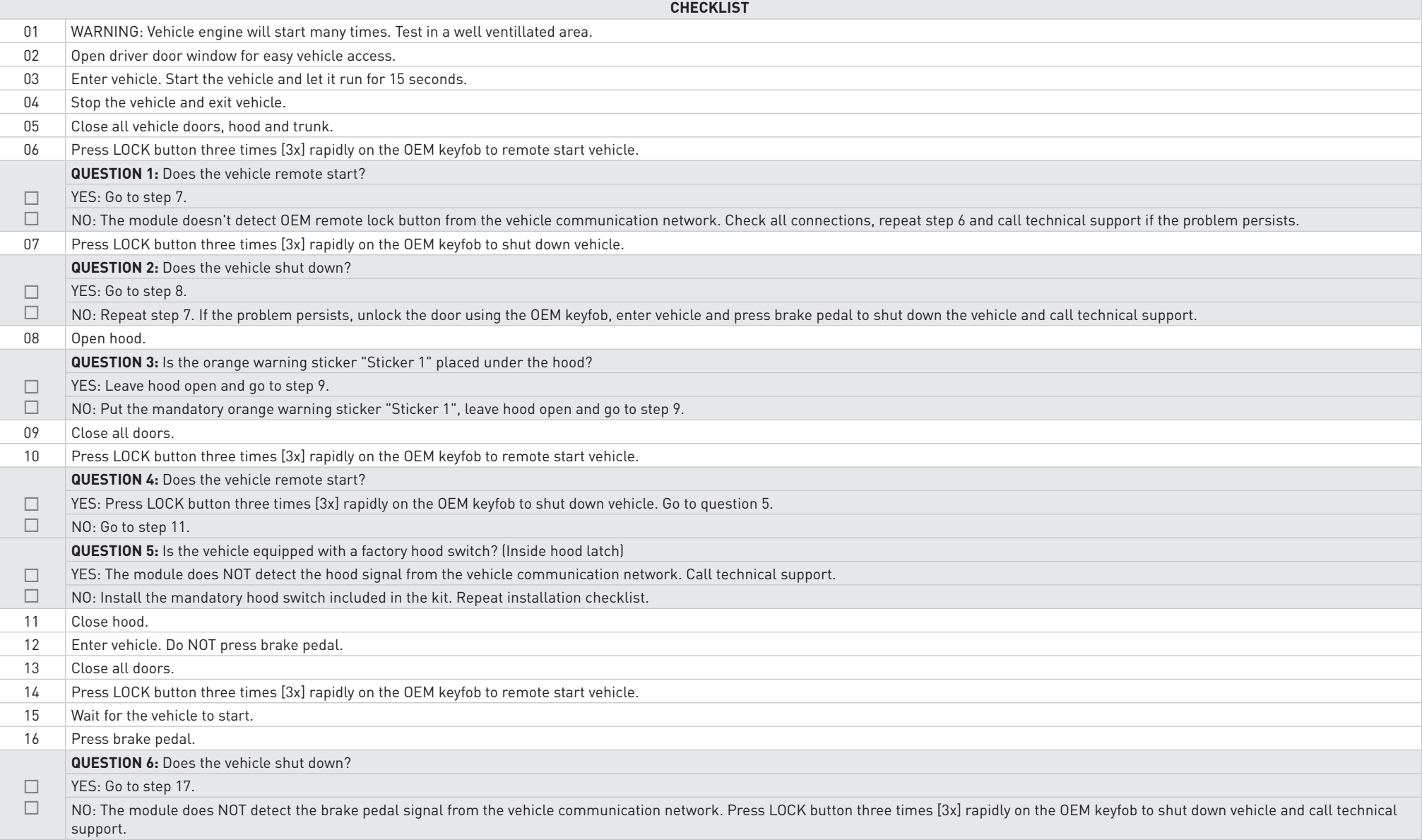

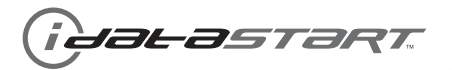

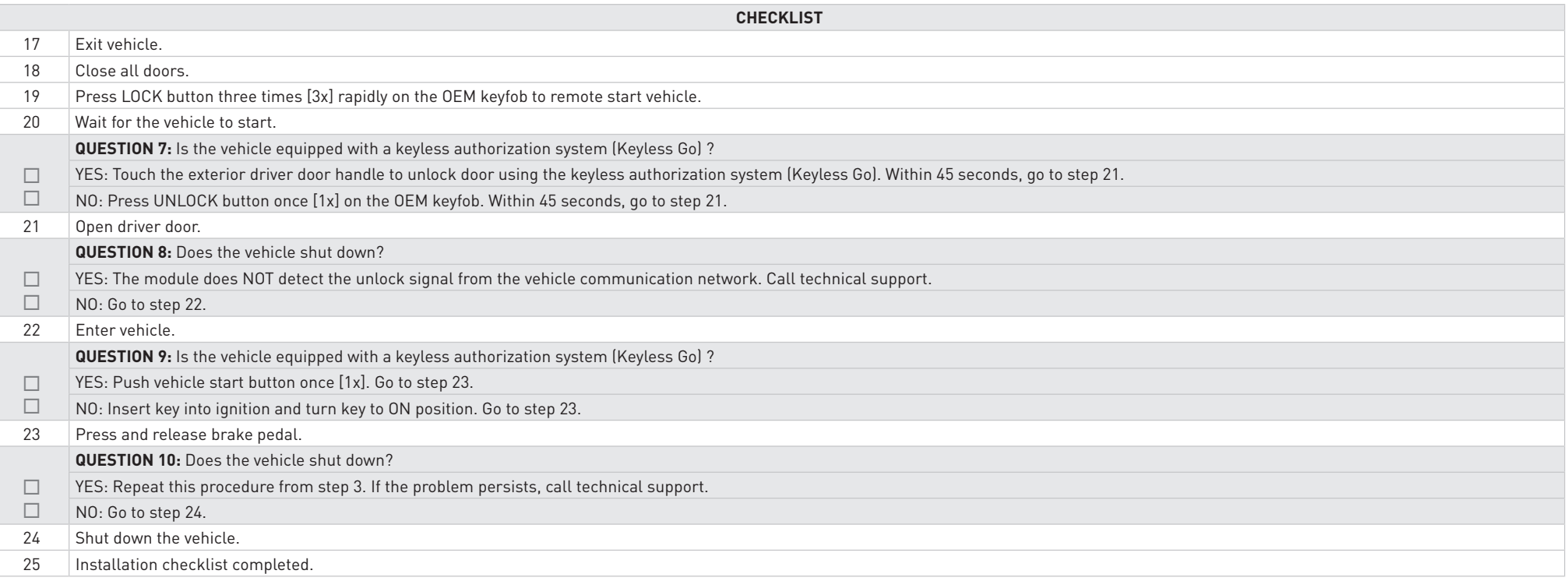